### 100%FREE HD WALLPAPER - DOWNLOAD VECTOR BACKGROUNDS - Red

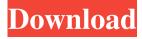

Note Photoshop (CS5 and earlier) was initially referred to as the "Layers Panel," but Adobe renamed the panel in its CS5 upgrade as the Layers panel. 2. \*\*Choose Edit\*\* ⇒ \*\*Transform and then click and drag on the canvas.\*\* You can use the

Draw, Ellipse, Rectangle, and other transform tools to draw a new object on the canvas. Although you can use the transform tools to give a new image focus or to resize an image, the most important use for the transform tools is to add or remove layers, as described in the next section. 3. \*\*Use the top

Transform tool and click the image to alter its positioning and rotation.\*\* You can add or remove layers as you wish with the Transform tools. When you click on an image and drag it around, you can then drag and drop that image to an existing layer. The original image stays in

place. After you drop a new image on the canvas, Photoshop creates a new layer called "New layer." Figure 1-5 shows the top Transform tool in use. (See "Adding New Layers" for more on using the transform tools.) Figure 1-5: Click and drag the image around on the canvas to manipulate the

image. 4. \*\*On the Layers panel, click on the New Layer icon to create a new layer.\*\* Because you have just drawn a new layer on the canvas, the layer icon on the Layers panel is displayed with a plus (+) icon, as shown in Figure 1-6. After adding a layer, you can use the Transform tools to shift, resize, and

rotate it, as described in the next section. Figure 1-6: Click on the New Layer icon to create a new layer. 5. \*\*Click on the two small arrowheads at the top of the Layers panel to

Photoshop Background Download Hd With License Code

Photoshop Elements is an alternative to traditional

Photoshop. It is a graphics editor for photographers, image editors and hobbyists. Photoshop Elements offers basic and advanced image editing features like cropping, resizing, rotating, red-eye removal and cutting. It also offers advanced features such as layering and masking. Adobe

Photoshop Elements offers basic and advanced image editing features like cropping, resizing, rotating, red-eye removal and cutting. The Touch tool allows you to quickly paint on your image to paint the subject as if you are using your finger. You can even trace the subject using the Touch tool. The

tool can be used to create custom shapes on your images. The Touch tool can be used to quickly paint on your images. The Pencil tool allows you to draw with a thick or thin line which you can then erase. It allows you to draw with loops which stay inside your image. The Pencil tool can be

used to draw simple lines. Layers are very important in Photoshop. They are like a stack of cards that are put on top of each other to make editing simple. They also make your images more versatile as you can remove the top one and add another on top. You can delete, fill and move

layers with the Layer menu. You can also lock and change the opacity of layers by selecting Layers > Lock Layers. You can also create multiple layers such as one for painting and another for the edges or edges only. Layers make your images easier to manage as you do not have to keep track of

different versions of the image. You can delete, fill and move layers with the Layer menu. If you click on the Layer menu and then click on "Group Layers", you can turn your layers into a group of layers. You will then be able to remove them without removing all the others. If you do not want

to remove a layer from a group, then you can just turn the layer into a regular layer and then delete it. If you click on the Layer menu and then click on "Group Layers", you can turn your layers into a group of layers. You can use some simple painting tools such as the Pencil, the Brush, the

Magic Wand and the Airbrush. You can use some simple painting tools such as the Pencil, the 05a79cecff

Photoshop Background Download Hd Crack With Key X64 (Latest)

Q: Cannot get the prefixes to be rendered on the Android app I am creating a simple android app using Phonegap. In the index.html, I am using a static html template. This is working fine as I can see the links correctly shown on the android

home screen. However, I am trying to get it to look better. So, I have tried to add some CSS. This works fine for one of the link but not the other. I have used the following CSS: a:link, a:visited { color: #005bab; } a:hover, a:active { color: #004be3; } a:active { color: #000; } div.container {

background-color: #005bab; } div.header { background-color: #004be3; } div.footer { background-color: #000; } Now, when I click on the navigation menu it should turn purple (bg color). However, it just returns the color to the one of the background color. Nikitas Nail - Complete Beauty

# Supply Store Bald & Haircuts Biology & Beauty Customer Services

What's New In?

Tata And Volkswagen
Keep Announcement Of
Electric Car Production
Plans, Top Execs From
Each Company Meet
April 6th, 2019 by Tina
Casey At the Frankfurt

Motor Show last month, Tata Motors announced an ambitious new electric car production line, as part of its long-range plan to increase the share of battery-powered models in its lineup to 10% by 2025. The announcement was immediately followed by more good news: VW Group is working on a

new electric car — the ID.3 — at its German division. There's also a rumor that Volkswagen will scale back the production of the e-Golf, in favor of a more radical ID.3 prototype. Details are scarce, but the upshot of the announcements from both companies is that the electric car marketplace is

indeed heating up — all the more so with increasing numbers of things, big and small, getting plugged into the grid. Tata And VW Keep Low-Key Announcements Of Electric Car Production Plans VW and Tata Motors, respectively, hold a 38% and 33% stake in electric car specialist

Drive.ai, which is the technical brain of Tata's upcoming plant. The Drive.ai team has also developed the Tata eZ, which is being quietly tested in India as a way of getting a sense of customer demand. [Update: here's the short version on the Tata eZ, updated to include a bit

more.] Tata Electric Motor Corp and the Rajya Sabha, the upper house of the Indian parliament, are in the final stages of approving the company's bid for a joint venture (JV) with an Indian state company called the Electric Vehicle Coordination Committee Ltd. Drive ai and the JV

will use their smart software platform, which utilizes artificial intelligence, to reduce or eliminate the complexity of electric car design, construction, and production. VW is already using Drive.ai for a pilot project of its own, involving the development of "electric compact cars."

Both companies are also engineering the plants to build cars that last a full life cycle. According to the Drive.ai blog, the plan is to create a facility that can produce 30,000 cars per year in less than a year. How much of that last year's output will be electric? The company has not yet made the statistics

## available. For the JV and the Drive.ai pilot projects, VW and Tata Motors

## **System Requirements:**

Windows 7, 8, 8.1, 10 1 GHz dual-core processor 2 GB RAM 4 GB available space 1024×768 display resolution Smoother than a glacier's speed DirectX 11 graphics card WebGL On your mark, get set, go! Remy Sharp is a particle

programmer, and you should really look into him for more than just particle effects. His head-swimming level of creativity allows for him to churn out graphics that function well

## Related links:

https://www.residenceyaounde.com/wp-content/uploads/2022/07/Oil Paint Filter For Photoshop 2017 GraphicsGurucom.pdf https://www.campusselect.in/wp-content/uploads/2022/07/photoshop cs6 2015 free download.pdf

https://explorerea.com/?p=9291

http://marqueconstructions.com/2022/07/01/adobe-photoshop-portable-2011/

http://kolatia.com/?p=6862

https://stark-escarpment-51780.herokuapp.com/danway.pdf

https://sportsworldtulsa.com/wp-

content/uploads/Adobe Photoshop Free Download For Windows 7.pdf

https://traveldeals247.com/download-adobe-photoshop-2022-version-23-0-2-free-arogyarama/

https://www.dvelecon.com/en/system/files/webform/photoshop-download-mobile.pdf

https://shravasti.fastnews24x7.com/advert/photoshop-camera-photo-filters-apk-1-8-7

https://www.almawomenboutique.com/adobe-photoshop-cs6-cracked-free-download/

https://tranquil-garden-19451.herokuapp.com/westweb.pdf

https://buycoffeemugs.com/how-to-install-and-use-adobe-photoshop-4-0-in-windows-vista/

https://educationnews.co.ke/advert/adobe-photoshop-7-0-serial-number/

https://darblo.com/download-photoshop-8-for-windows-8/

https://library.uoregon.edu/system/files/webform/scholarsbank/erskiokv437.pdf

https://www.incubafric.com/wp-content/uploads/2022/07/nolhav.pdf

http://www.defensores.legal/wp-content/uploads/2022/07/renylan.pdf

https://floating-shelf-57477.herokuapp.com/download brush photoshop draw.pdf